# **UTILIZAÇÃO DE SOFTWARES LIVRES DE GEOPROCESSAMENTO PARA GESTÃO URBANA EM MUNICÍPIOS DE PEQUENO E MÉDIO PORTE.**

LUIZ OCTÁVIO OLIANI

CAIO PAIVA ALZIR FELIPPE BUFFARA ANTUNES

Universidade Federal do Paraná - UFPR Departamento de Geomática, Setor de Ciências da Terra, Curitiba, PR luizoliani91,{anjospaiva, bralzir}@gmail.com

**RESUMO** – A atualização das informações cadastrais e socioeconômicas é de fundamental importância para uma gestão municipal que busca o desenvolvimento sustentável, independentemente da área urbanizada, do número de habitantes ou das particularidades encontradas em cada município. Geralmente as pequenas e médias cidades brasileiras sofrem com o crescimento descontrolado e informalidade da ocupação de seu território. Portanto, a base cartográfica cadastral é fundamental para apoiar o planejamento e a tomada de decisão. Mapeamentos em grande escala devem ser atualizados em um nível de detalhamento que permita aos técnicos encarregados do planejamento urbano extrair as informações de seu interesse. A integração de Sistemas de Informação Geográficos, Sensoriamento Remoto, Aerofotogrametria e outras formas de mapeamento pode ser uma solução para a gestão dessa grande massa de dados, porém os softwares comerciais disponíveis no mercado demandam um alto valor de investimento, o que inviabiliza sua implantação em pequenos e médios municípios. Desta forma este artigo vem apresentar uma comparação entre as alternativas gratuitas disponibilizadas e se estas atendem as necessidades de municípios com restrições orçamentárias.

**ABSTRACT** - The updating of urban cadastral information is for fundamental importance of municipal government that seeks sustainable development, regardless of the urbanized area, the number of inhabitants or the peculiarities found in each municipality. Generally small and medium-sized Brazilian cities suffer from the uncontrolled growth and informality of occupation of their territory. Therefore, the logging map base is essential to support planning and decision making. Large-scale maps should be updated at a level of detail that allows technicians in charge of urban planning to extract information of interest. The integration of Geographic Information Systems, Remote Sensing, Aerial Photography and other forms of mapping can be a solution to manage large mass of data, some commercial software are available on the market do require a high investment value, which makes its implementation in small and medium-sized municipalities. This article is to present a comparison of the alternatives available and free of charge, if they meet the needs of municipalities with budget constraints.

## **1. INTRODUÇÃO**

A atualização das informações cadastrais e socioeconômicas é de fundamental importância para uma gestão municipal que busca o desenvolvimento sustentável, independentemente da área urbanizada, do número de habitantes ou das particularidades encontradas em cada município. Geralmente as pequenas e médias cidades brasileiras sofrem com o crescimento descontrolado e informalidade da ocupação de seu território, fato que influencia diretamente a preservação do meio ambiente e conseqüentemente a qualidade de vida da população. Portanto, a base cartográfica cadastral é fundamental para apoiar o planejamento e a tomada de decisão. Mapeamentos em grande escala devem ser atualizados em um nível de detalhamento que permita aos técnicos encarregados do planejamento urbano extrair as informações de seu interesse.

A integração de Sistemas de Informação Geográficos, Sensoriamento Remoto, Aerofotogrametria e outras formas de mapeamento pode ser uma solução para a gestão dessa grande massa de dados, porém os softwares comerciais disponíveis no mercado demandam um alto valor de investimento, o que inviabiliza sua implantação em

#### *IV Simpósio Brasileiro de Ciências Geodésicas e Tecnologias da Geoinformação Recife - PE, 06- 09 de Maio de 2012*

pequenos e médios municípios. Desta forma este artigo vem apresentar uma comparação entre as alternativas gratuitas disponibilizadas e se estas atendem as necessidades de municípios com restrições orçamentárias.

Focaliza-se no trabalho o estudo da qualidade do produto cartográfico e a base de dados cadastral municipal, gerados a partir da utilização dos softwares livres propostos. Para tanto, foram realizadas a manipulação de imagens de alta resolução por meio técnicas de processamento digital de imagens, manipulação e edição de base cartográfica cadastral, análises espaciais e gerenciamento de banco de dados cadastral, a fim de analisar a qualidade dos produtos gerados e as funcionalidades de cada ferramenta. Resultados preliminares apontam para a factibilidade do uso destes softwares como solução para o gerenciamento espacializado de informações cadastrais considerando as especificidades de cada localidade.

#### **2. OBJETIVO**

Avaliar a qualidade dos softwares de geoprocessamento disponibilizados livremente na rede mundial de computadores, se estes podem ser utilizadas como ferramenta para realização de atualizações cadastrais urbanas de baixo custo e avaliação da qualidade dos produtos cartográficos gerados a partir dos mesmos.

#### **3. MATERIAIS E MÉTODOS**

Após pesquisas de soluções GIS disponíveis de forma gratuita foram selecionados três softwares, gvSIG, TerraView e Quantum GIS, os quais foram analisados e suas funcionalidades comparadas. Para realização destas análises foram utilizadas uma imagem de alta resolução, a base cartográfica cadastral e o banco de dados cadastral de uma região localizadas no município de Quatro Barras, situado na região metropolitana de Curitiba – PR.

#### **3.1. gvSIG**

O gvSIG (Figura 1) é um software livre desenvolvido em Valência na Espanha pelo Departamento de Infraestrutura e Transportes (Conselheria de Infraestructura y Transporte – CIT) da cidade. Segundo a revista FLOSSGIS (ed. 01 / 03-2011), a ideia inicial do projeto era atender as necessidades internas da CIT, hoje o aplicativo vem sendo considerado por especialistas como a melhor alternativa ao programa de SIG, proprietário da empresa norte americana ESRI (ArcView).

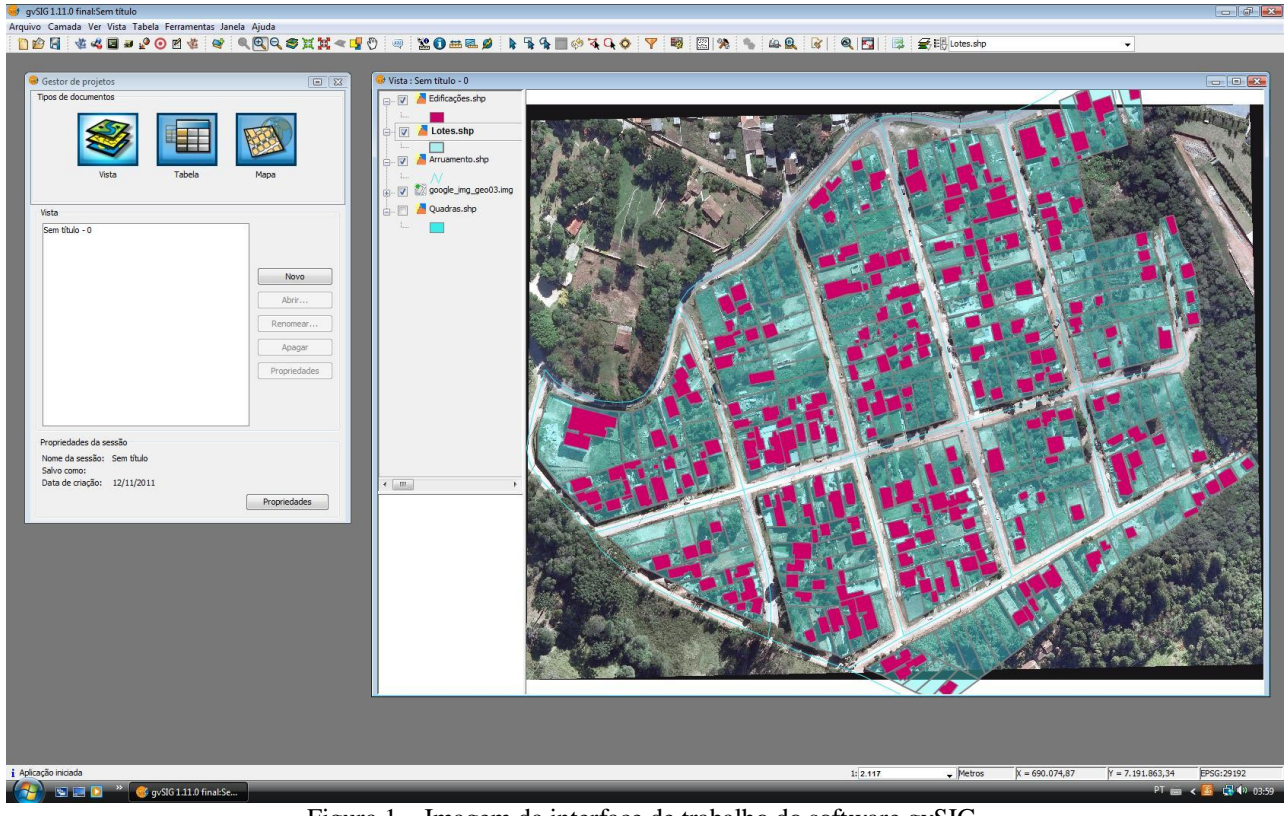

Figura 1 – Imagem da interface de trabalho do software gvSIG.

## **3.2. TerraView**

O TerraView Política Social é um programa de SIG, voltado tanto para profissionais, pesquisadores e acadêmicos, que necessitam de uma ferramenta eficiente para realização de pesquisas a cerca da realidade social das populações que habitam as áreas urbanas do Brasil (INPE). Desenvolvido pela DPI (Divisão de Processamento de Imagens) do INPE (Instituto nacional de Pesquisas Espaciais), em parceria com o Centro de estudos da Metrópole, o aplicativo apresenta ferramentas de visualização de dados geográficos, com recursos de consulta e análise desses dados.

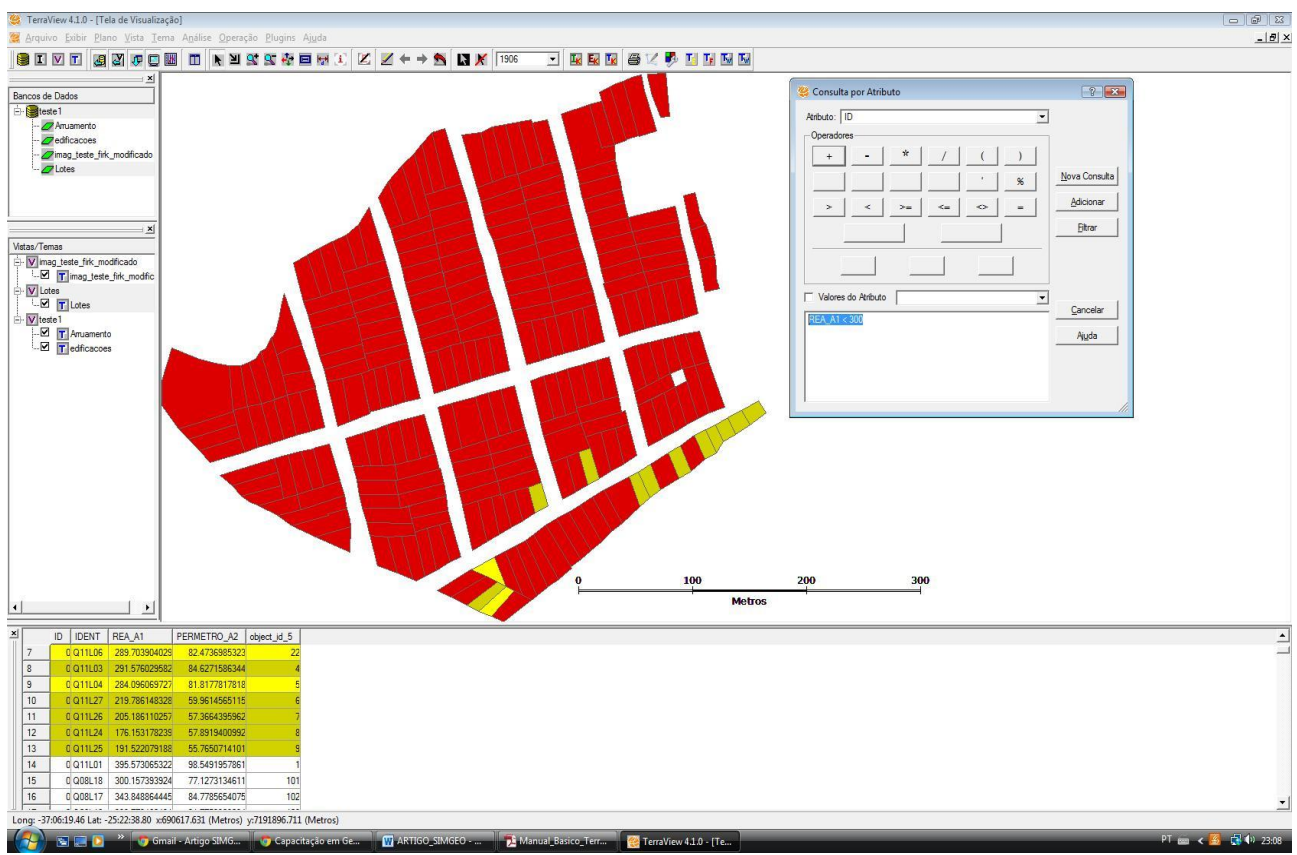

Figura 2 – Imagem da interface de trabalho do software TerraView.

## **3.3. Quantum GIS**

O projeto QGIS teve início no ano de 2002. Segundo a revista FLOSSGIS de 06-2011, o software é resultado do trabalho de um grupo de desenvolvedores, tradutores, autores de documentação e pessoas que ajudam no processo de lançamento de novas versões. Escrito em linguagem C++ e Phyton é administrado pelo Project Steering Commitee, um grupo de técnicos e especialistas em geoprocessamento. Por tratar-se de um aplicativo baseado em uma biblioteca de código aberto, os usuários podem participar do processo de desenvolvimento do programa, escrevendo novas rotinas para as mais diversas aplicações relacionadas.

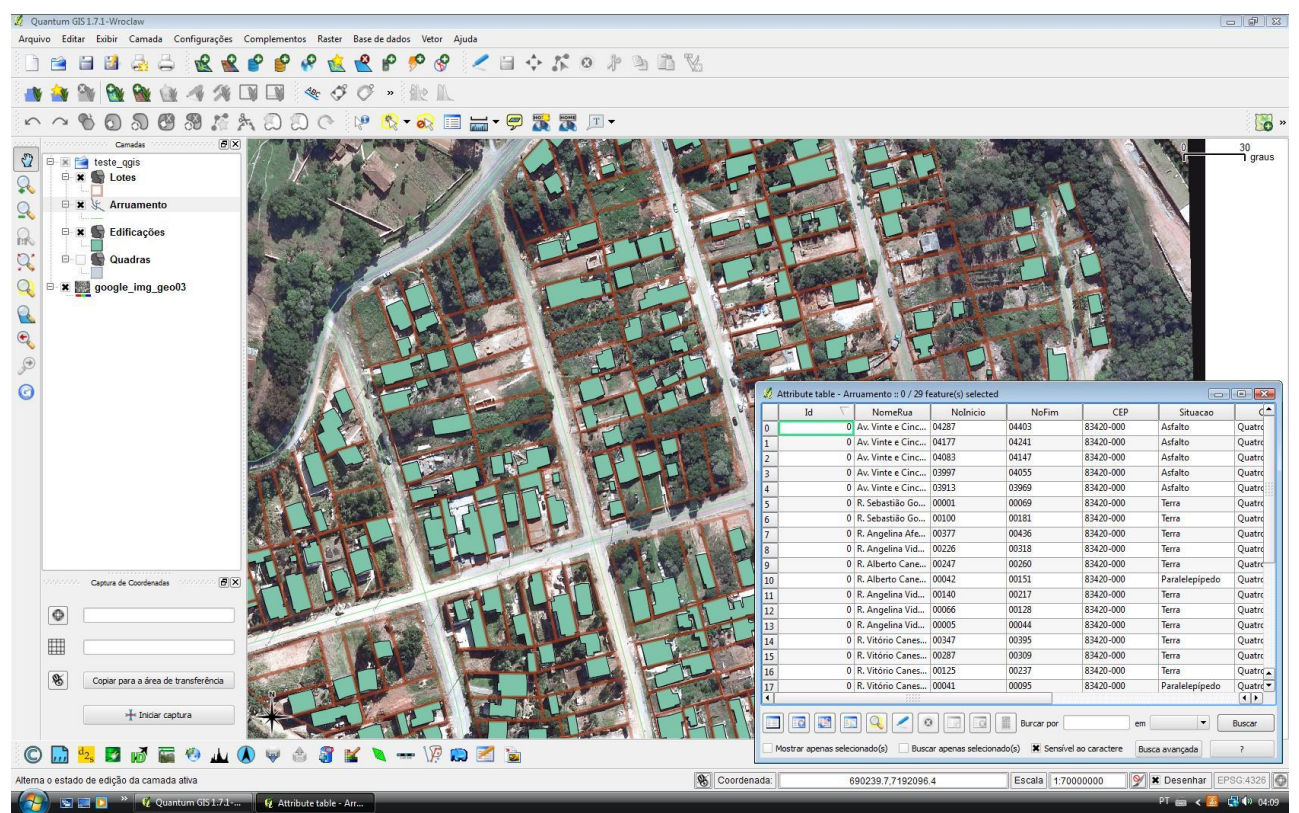

Figura 2 – Imagem da interface de trabalho do software Quantum GIS.

### **3.4. Análises e Comparações**

Os Quadros 1, 2 e 3 mostram as análises realizadas para cada uma das funcionalidades utilizadas nos softwares gvSIG, TerraView e Quantum GIS respectivamente.

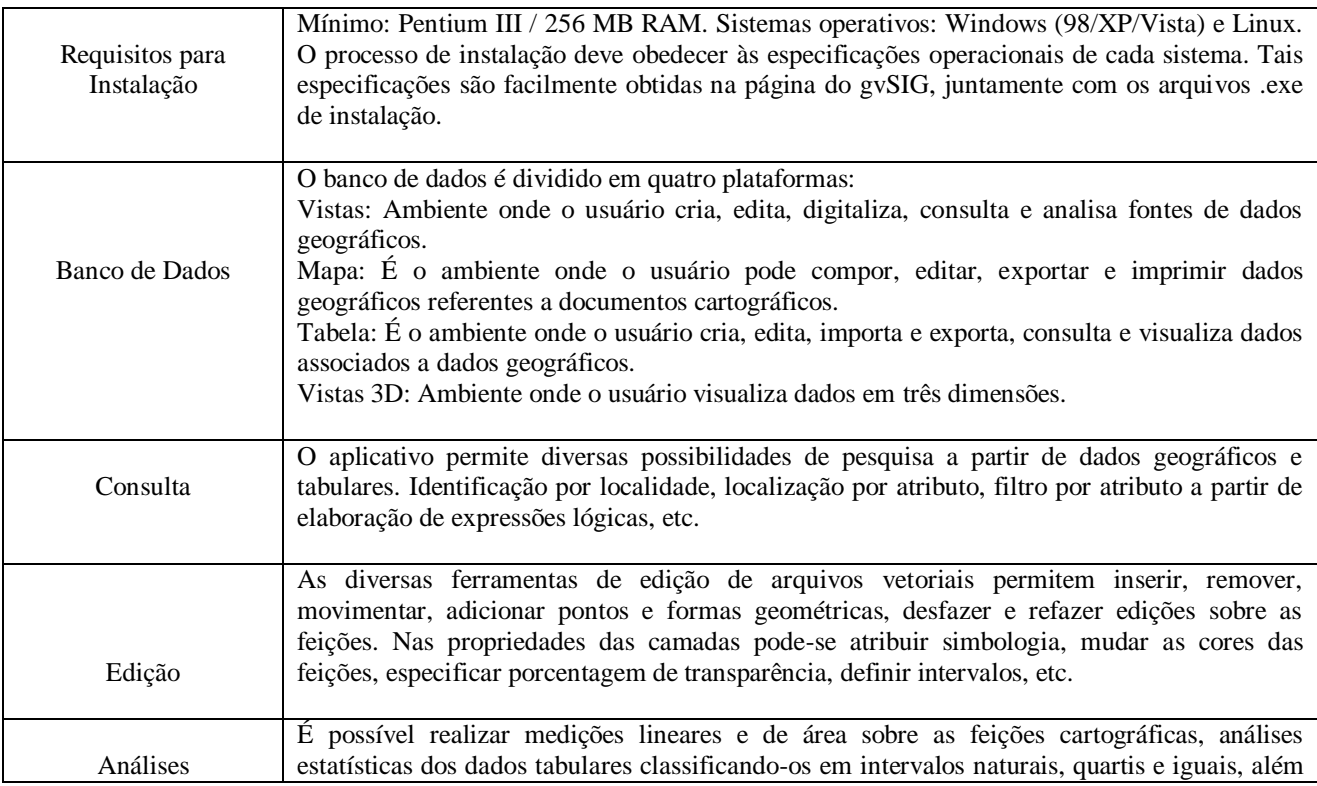

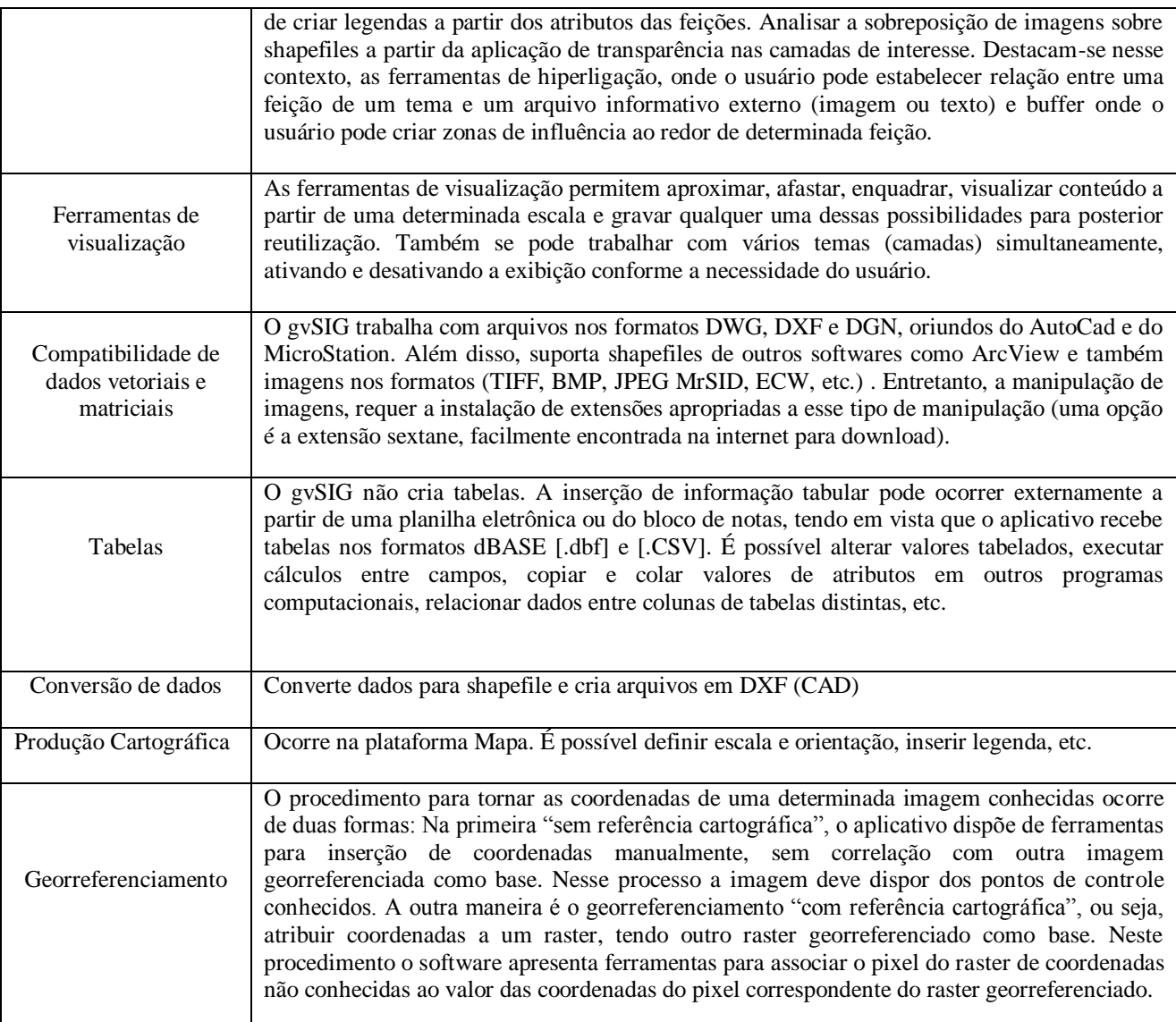

Quadro 1 – Análises das funcionalidades disponíveis no software gvSIG.

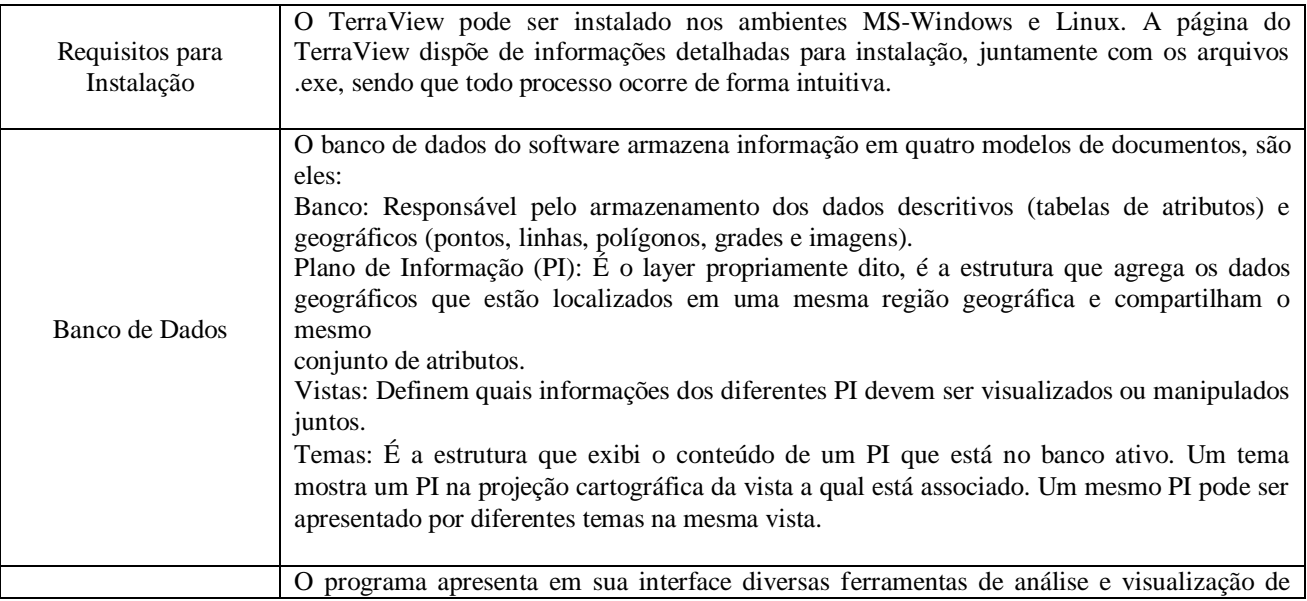

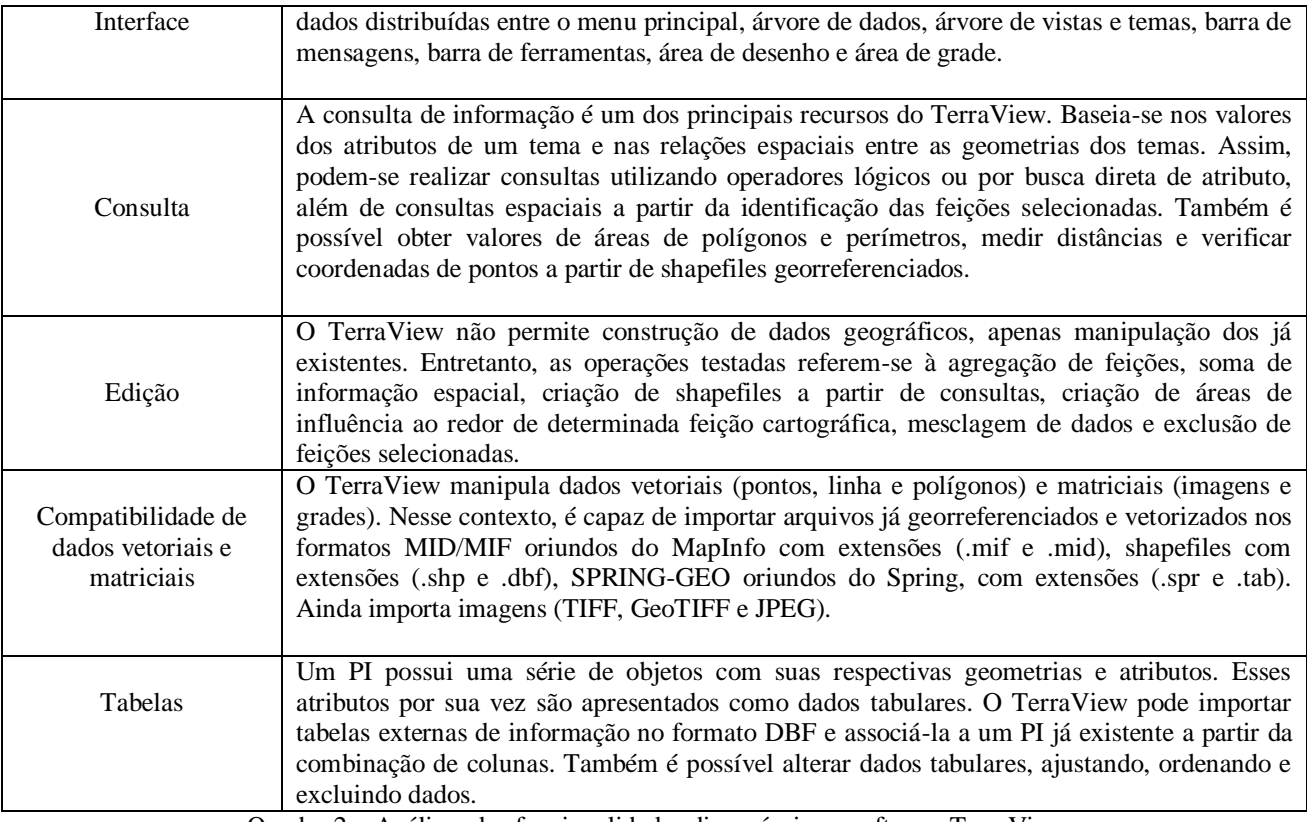

Quadro 2 – Análises das funcionalidades disponíveis no software TerraView.

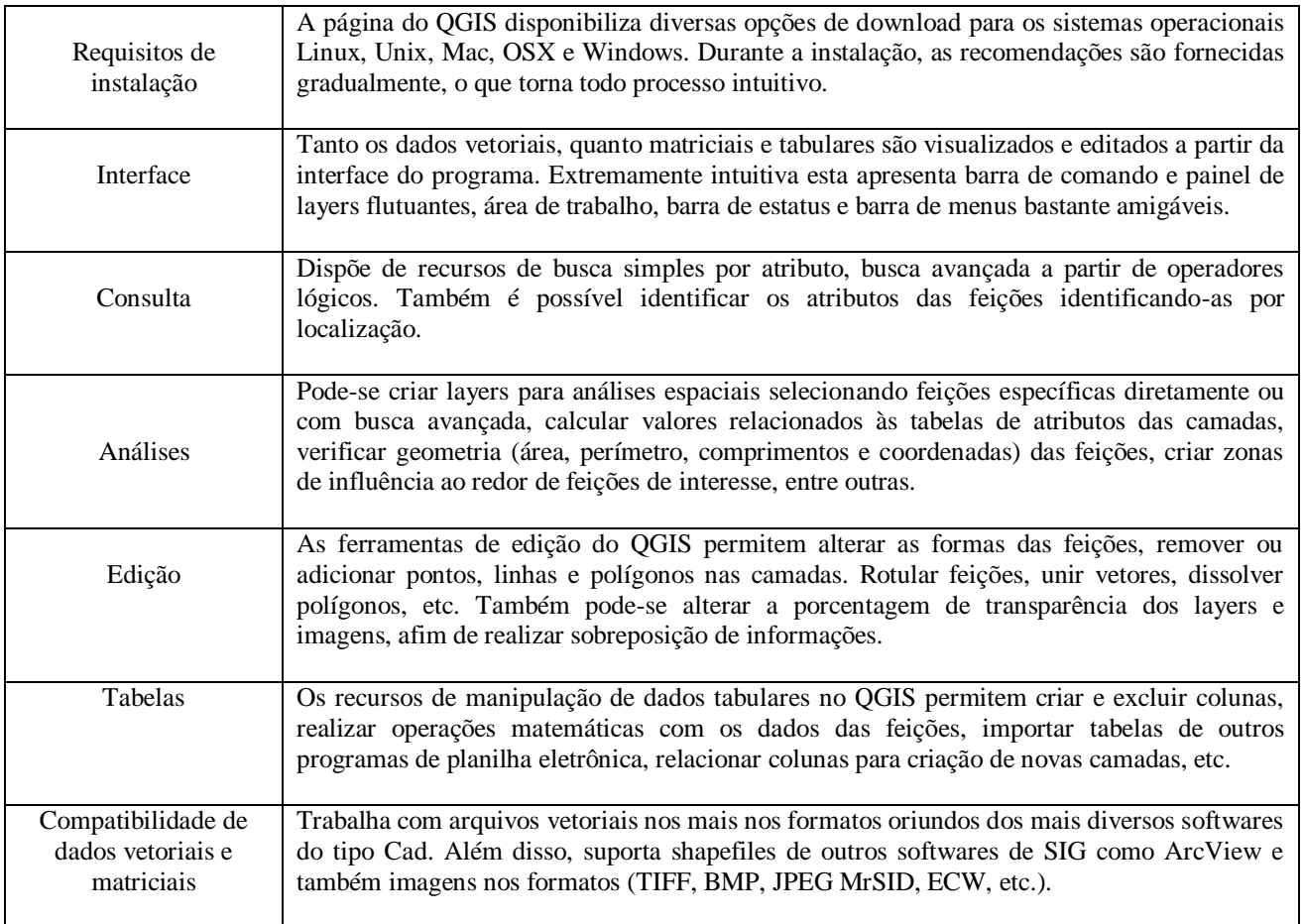

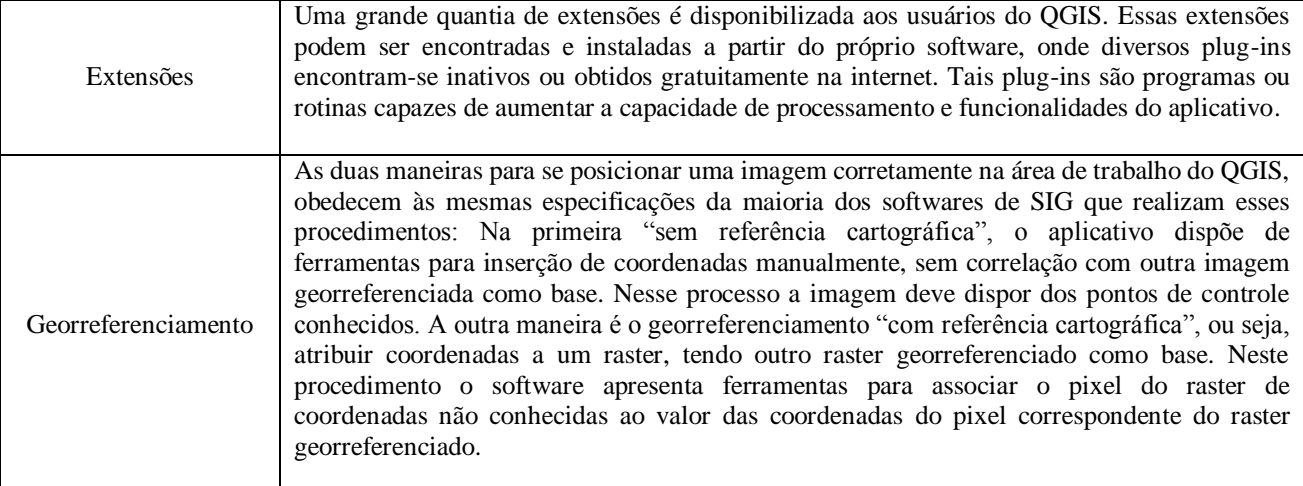

Quadro 3 – Análises das funcionalidades disponíveis no software Quantum GIS.

## **4. CONSIDERAÇÕES**

Os SIGs (Sistemas de Informação Geográfica) são programas capazes de manipular mapas e tabelas vinculadas aos mesmos, a partir de operações em um banco de dados georreferenciados. Podem ser utilizados em diversas aplicações que envolvam análise espacial, como por exemplo, monitoramento ambiental, elaboração de mapas de zonas de risco, gerenciamento de serviços públicos, cadastro técnico urbano e rural, entre muitos outros. Nesse contexto, a utilização de um SIG no planejamento urbano, é primordial tanto na redução de tempo, quanto custos para as prefeituras municipais, o que torna a escolha de softwares que atendam tais necessidades um fator primordial.

Assim, o projeto de Iniciação Científica tem por objetivo desenvolver uma metodologia de baixo custo e acessível às prefeituras municipais de pequeno porte, cuja população total não ultrapasse 20.000 habitantes, o que as excluem da obrigatoriedade de elaborarem um Plano Diretor de Política Urbana, essencial ao planejamento e recolhimento tributário. Inicia-se com esta primeira análise, a caracterização de softwares livres capazes de atender as necessidades mencionadas, de fácil manipulação por parte dos técnicos administrativos e que possibilitem elaboração de produtos cartográficos de qualidade, e que assim irá compor o pacote de ferramentas que serão desenvolvidas com a continuidade deste projeto.

#### **5. CONCLUSÃO**

As análises das ferramentas de manipulação e edição de dados espaciais disponibilizadas pelos softwares avaliados os distinguem de outras tecnologias como programas CAD, por exemplo, puramente gráficos, pois são capazes de gerar e relacionar informações tabulares a respeito das representações. Para o cadastro urbano essa capacidade auxilia tanto a tomada de decisões quanto a identificação de situações de difícil percepção.

Apesar de tratar-se da fase inicial do projeto, foi possível verificar algumas peculiaridades em relação aos aplicativos. O TerraView, recomendado as prefeituras brasileiras pelo Ministério das Cidades como opção para armazenamento e manipulação de informações geográficas, foi o que apresentou maiores dificuldades quanto ao manuseio de seus recursos ou ferramentas, ou seja, de difícil utilização e aprendizado. Isto ocorre devido ao fato de sua interface ser pouco intuitiva, tarefas simples como importar shapefiles, fazer consultas espaciais e trabalhar com dados tabulares necessitaram de maior tempo de aprendizagem quando comparado ao QGIS e ao gvSIG. Neste contexto, o que apresentou maior facilidade quanto à manipulação das ferramentas e interface amigável, foi o QGIS, os ícones explicativos dão ao usuário, mesmo com pouca experiência, ótima noção da aplicação de cada ferramenta.

Com relação ao georreferenciamento de imagens, função essencial nos softwares de SIG utilizados para cadastro, deve-se salientar que as instalações de extensões capazes de manipular arquivos raster, imagens compactadas nos formatos convencionais (.jpg, .tiff, etc.) e com recursos associados às transformações matemáticas que possibilitam bons resultados ao realizar correções geométricas estão disponíveis para os três aplicativos analisados, porém a extensão sextane, desenvolvida para utilização no software gvSIG disponibiliza inúmeras funções de processamento digital de imagens, é encontrada com facilidade na internet e gera produtos com maior qualidade, quando comparados aos demais.

## **REFERÊNCIAS**

ACKERMANN, F.; EBNER, H.; KLEIN, H. Block triangulation with independent models. **Photogrammetric Engineering,** V. 39, p. 967-981, 1973.

DEGASPARI, S. D.; VANALLI, T. R.; MOREIRA, M. R. G. **Apostila de Normalização Documentária** (**com base nas normas da ABNT**). Disponível em [<http://www2.prudente.unesp.br/biblioteca/normalizacaobib.html>](http://www2.prudente.unesp.br/biblioteca/normalizacaobib.html). Acesso: 15 novembro 2006.

GEMAEL, C. **Introdução ao ajustamento de observações: aplicações geodésicas**. Curitiba: Editora da UFPR, 1994. 319p.

GOODCHILD, M.; BRADLEY, P.; STEYAERT, I. **Environmental modeling with GIS**. New York: Oxford University Press, 1993. 488p.

IBGE. **A nova realização SIRGAS – SIRGAS 2000 – Grupo de trabalho I e III**. Disponível em: [<http://www.ibge.gov.br/geografia/seminário/sirgas/realizacao2000.html>](http://www.ibge.gov.br/geografia/seminário/sirgas/realizacao2000.html). Acesso: 6 março 2002.

LAURINI, R.; THOMPSON, D. **Fundamental of spatial information systems**. Toronto: Academic Press, 1992. 680p.

NEUSCH, T**. Multi-frequency and multi-polarization synthetic aperture radar for modeling hydrological parameters**. 1999. 128p. PhD Thesis - University of Karlsruhe, Karlsruhe.

MINISTÉRIO DAS CIDADES. **Apostila de Capacitação em Geoprocessamento para Técnicos das Prefeituras Municipais do Estado de Minas Gerais.** Disponível em [<http://www.arq.ufmg.br/SiteLabGeo/MC](http://www.arq.ufmg.br/SiteLabGeo/MC-sig/html/APOSTILAS.htm)[sig/html/APOSTILAS.htm>](http://www.arq.ufmg.br/SiteLabGeo/MC-sig/html/APOSTILAS.htm). Acesso: novembro 2011.

MEDEIROS, Anderson Maciel. Um Raio-X do Projeto gvSIG. **Revista FLOSSGIS Brasil**, V. 1, p. 39 - 42, 2011.

MANGHI, Giovanni; CAVALLINI, Paolo e NEVES Vânia. Um Planeta Brasileiro sobre Tecnologias livres. **Revista FLOSSGIS Brasil**, V. 2, p. 10 - 15, 2011.

SABOYA, Renato. Análises Espaciais em Planejamento Urbano: novas tendências. **Revista Brasileira de Estudos Urbanos e Regionais**, V. 3, p. 61 -79, 2000.

INPE. **Manual Terra View 4.1.0.** São José dos Campos, SP. Disponível em < [www.dpi.inpe.br/terraview>](http://www.dpi.inpe.br/terraview). Acesso: novembro 2011.

NOVAGEO Solutions, S.A. **Manual gvSIG versão 1.1**. Disponível em< [http://www.novageo.pt/novageo/index.php?option=com\\_content&task=view&id=106&Itemid=194>](http://www.novageo.pt/novageo/index.php?option=com_content&task=view&id=106&Itemid=194). Acesso: novembro 2011.

ANTUNES, Alzir F. B. **Apostila de Cadastro Técnico Urbano e Rural.** Curitiba: Universidade Federal do Paraná, 2007. 77p.

ERBA, Diego Afonso [et all]. **Cadastro Multifinalitário como Instrumento da Política Fiscal e Urbana**. Rio de Janeiro: 2005. 146p.